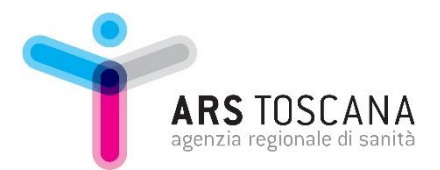

# **Nuova disciplina del WHISTLEBLOWING: informazioni sul canale, sulle procedure e sui presupposti per effettuare le segnalazioni (art. 4 d.lgs. 24/2023)**

Il D.lgs. 24 del 10 marzo 2023 ha recepito nell'ordinamento italiano la Direttiva UE n.1937/2019, in materia di protezione delle persone che segnalano violazioni del diritto dell'Unione.

Con la **Direttiva n. 2019/1937** è stato introdotto, per tutti gli Stati membri, **un vero e proprio diritto alla segnalazione**, prevedendo una tutela dei whistleblowers (o "informatori" nella traduzione italiana del testo) all'interno dell'Unione, introducendo norme minime comuni di tutela al fine di dare uniformità a normative nazionali.

Il **D.lgs. 24/2023** raccoglie in un unico testo normativo l'intera disciplina dei canali di segnalazione e delle tutele riconosciute ai segnalanti sia del settore pubblico che privato. Ne deriva una disciplina organica e uniforme finalizzata a **una maggiore tutela del whistleblower***,* in tal modo, quest'ultimo è maggiormente incentivato all'effettuazione di segnalazioni di illeciti nei limiti e con le modalità indicate nel decreto.

## **Chi è il whistleblower?**

Dal combinato disposto dell'art. 1 e dell'art. 2 del d.lgs. 24/2023 si ricava che il whistleblower è la persona che segnala, divulga, ovvero denuncia all'Autorità giudiziaria o contabile, violazioni di disposizioni normative nazionali o dell'Unione europea che ledono l'interesse pubblico o l'integrità dell'amministrazione pubblica o dell'ente privato, di cui è venuta a conoscenza in un contesto lavorativo pubblico o privato.

# **1 Come segnalare in modo anonimo o riservato un illecito di cui sei venuto a conoscenza**

## **a Il canale interno**

Sul sito web di ARS Toscana è stato istituito un apposito canale attraverso cui segnalare possibili atti illeciti di dipendenti, collaboratori, dirigenti dell'Agenzia Regionale di Sanità. Tale canale permette ai soggetti identificati al successivo punto "**4.** *Chi può effettuare una segnalazione?***",** venuti a conoscenza di uno o più comportamenti impropri, tra quelli elencati nel successivo paragrafo "**2.** *Che cosa si può segnalare***?**", di segnalarli al Responsabile della Prevenzione della Corruzione e Trasparenza (in seguito "RPCT"), mediante una piattaforma protetta da misure di crittografia. La piattaforma garantisce la riservatezza del contenuto della segnalazione e dell'identità del Segnalante e consente di inviare la segnalazione rimanendo completamente anonimi, qualora si scelga tale opzione**.** 

Le istruzioni per l'utilizzo del presente canale interno sono contenute nel successivo paragrafo "**5.** *Il canale interno di Ars Toscana: istruzioni per l'uso"*, nell'ambito del quale si trova anche il link cui accedere per effettuare una segnalazione.

#### **b Il canale esterno istituito da ANAC (Autorità Nazionale Anticorruzione)**

Oltre al canale interno istituito, vi è un ulteriore canale esterno istituito da ANAC (Autorità Nazionale Anticorruzione), cui è possibile trasmettere direttamente le segnalazioni di atti illeciti solo nei seguenti casi:

- i Il canale interno per le segnalazioni non è stato attivato dall'Ente oppure, se attivato, risulta inattendibile sul piano delle garanzie della riservatezza;
- ii È stata effettuata già una segnalazione attraverso il canale interno, ma questa non ha avuto alcun seguito oppure il Segnalante ha fondati motivi di ritenere che una segnalazione interna possa non avere seguito o determinare il rischio di ritorsioni;
- iii La violazione che si intende segnalare può costituire un pericolo imminente o palese per il pubblico interesse.

Inoltre, il canale esterno di ANAC dovrà essere utilizzato nel caso in cui si intenda comunicare di aver subito una ritorsione, in modo da mantenere riservata la propria identità e usufruire delle tutele concesse dalla normativa. Si precisa, infatti, che anche il suddetto canale esterno risulta garantito da misure di crittografia e protocolli di sicurezza, che assicurano la riservatezza dell'identità del Segnalante e del contenuto della segnalazione.

Per effettuare una segnalazione ad ANAC, in presenza di una delle condizioni sopra indicate, è possibile accedere all'applicazione tramite il portale internet dei servizi ANAC al seguente link: https://servizi.anticorruzione.it/segnalazioni/#/

#### **2 Che cosa si può segnalare?**

Possono essere segnalate le violazioni o i fondati sospetti di violazioni che ledono l'interesse pubblico o l'integrità dell'Ente. In particolare, sono ricompresi nei fatti oggetto di segnalazione:

- illeciti amministrativi, contabili, civili o penali;
- illeciti che rientrano nell'ambito di applicazione degli atti normativi dell'Unione europea (UE) o nazionali, relativamente ai seguenti settori: appalti pubblici; servizi, prodotti e mercati finanziari e prevenzione del riciclaggio e del finanziamento del terrorismo; sicurezza e conformità dei prodotti; sicurezza dei trasporti; tutela dell'ambiente; radioprotezione e sicurezza nucleare; sicurezza degli alimenti e dei mangimi e salute e benessere degli animali; salute pubblica; protezione dei consumatori; tutela della vita privata e protezione dei dati personali e sicurezza delle reti e dei sistemi informativi (l'elencazione in dettaglio degli illeciti di cui al presente punto è contenuto nella parte I dell'allegato al D.lgs. 24/2023, consultabile su normattiva.it);
- atti od omissioni che ledono gli interessi finanziari dell'UE;
- atti od omissioni riguardanti il mercato interno, di cui all'articolo 26, paragrafo 2, del Trattato sul funzionamento dell'UE, comprese le violazioni delle norme dell'UE in materia di concorrenza e di aiuti di Stato, nonché le violazioni riguardanti il mercato interno connesse ad atti che violano le norme in materia di imposta sulle società o i meccanismi il cui fine è ottenere un vantaggio fiscale che vanifica l'oggetto o la finalità della normativa applicabile in materia di imposta sulle società;
- atti o comportamenti che vanificano l'oggetto o la finalità delle disposizioni di cui agli atti dell'UE nei settori summenzionati.

Le informazioni possono riguardare sia le violazioni compiute, sia quelle non ancora compiute che il Segnalante, ragionevolmente, ritiene potrebbero esserlo sulla base di elementi concreti. Possono essere segnalati, inoltre, comportamenti finalizzati all'occultamento delle violazioni compiute.

## **3 Tutela del Segnalante da atti ritorsivi**

Il Segnalante che ritiene di aver subito un atto ritorsivo e/o discriminatorio, quale conseguenza della denuncia effettuata, dovrà darne notizia ad ANAC tramite il canale esterno appositamente istituito https://servizi.anticorruzione.it/segnalazioni/#/, secondo le modalità riassunte nel paragrafo 1, b).

Per misure ritorsive e/o discriminatorie, si intende qualsiasi comportamento, atto od omissione, anche solo tentato o minacciato, posto in essere in ragione della segnalazione, della denuncia all'autorità giudiziaria o contabile o della divulgazione pubblica e che provoca o può provocare alla persona segnalante o alla persona che ha sporto la denuncia, in via diretta o indiretta, un danno ingiusto.

#### **4 Chi può effettuare una segnalazione?**

Le sospette violazioni devono riguardare comportamenti, atti od omissioni di cui il Segnalante sia venuto a conoscenza nel "contesto lavorativo". Per cui si ritengono legittimati ad effettuare una segnalazione non soltanto i dipendenti dell'Agenzia regionale di sanità, ma anche, tra gli altri, consulenti, collaboratori o tirocinanti della stessa, le persone con funzioni di amministrazione, direzione, o vigilanza dell'Ente, i dipendenti di società fornitrici di beni o servizi, nella misura in cui siano a conoscenza dei fatti in ragione della propria attività lavorativa.

Le sospette violazioni segnalabili, inoltre, possono riguardare anche vicende precedenti o successive allo scioglimento del rapporto giuridico con l'Ente (ad esempio, dipendente dimissionario o licenziato, etc…).

#### **5 Il canale interno di Ars Toscana: istruzioni per l'uso**

Per utilizzare il canale interno e trasmettere una segnalazione è necessario accedere al sito web di Ars, nella sezione dedicata, ed accedere al portale tramite il seguente link: <https://ars.whistleblowing.it/#/>

Il canale di segnalazione interno di cui si è dotato ARS risulta conforme alle disposizioni normative contenute nell'art. 4 del d.lgs. n. 24 del 2023, in quanto garantisce la riservatezza dell'identità della persona segnalante, della persona coinvolta e della persona comunque menzionata nella segnalazione, nonché del contenuto della segnalazione e della relativa documentazione.

ARS ha infatti aderito al progetto WhistleblowingPA di Transparency International Italia e del Centro Hermes per la Trasparenza e i Diritti Umani e Digitali e ha adottato apposita piattaforma informatica, quale strumento sicuro per le segnalazioni. Le caratteristiche di questa modalità di segnalazione sono le seguenti:

- 1. la segnalazione viene fatta attraverso la compilazione di un questionario e può essere inviata anche in forma anonima. Se anonima, sarà presa in carico solo se adeguatamente circostanziata;
- 2. la segnalazione viene ricevuta dal Responsabile per la Prevenzione della Trasparenza e Corruzione (R.P.C.T) e da lui gestita mantenendo il dovere di confidenzialità nei confronti del segnalante;
- 3. nel momento dell'invio della segnalazione, il segnalante riceve un codice numerico di 16 cifre che deve conservare per poter accedere nuovamente alla segnalazione, verificare la risposta dell'R.P.C.T. e dialogare rispondendo a richieste di chiarimenti o approfondimenti;
- 4. la segnalazione può essere fatta da qualsiasi dispositivo digitale (pc, tablet, smartphone).

La gestione del canale di segnalazione è affidata al R.P.C.T., coadiuvato da un gruppo di supporto, ed il processo di gestione e ricezione delle segnalazioni avviene attraverso un applicativo informatico automatizzato che consente la compilazione, l'invio e la ricezione delle segnalazioni di illecito, nonché la possibilità per il R.P.C.T. di comunicare in forma riservata con il segnalante, al fine di acquisire ulteriori informazioni utili all'istruttoria.

Si aprirà una finestra di "Home page" dell'applicativo nella quale, in basso, sono presenti due caselle di colore blu, di cui una dedicata all'invio delle segnalazioni, denominata "Invia una segnalazione", e l'altra che serve per monitorare lo stato di avanzamento di una segnalazione già effettuata e comunicare in ambiente protetto con il RPCT. Cliccando sulla casella **"Invia una segnalazione"** si aprirà una *form* da compilare per fornire le informazioni rilevanti all'invio di una segnalazione. É altresì consentito allegare un file o qualsiasi documentazione o evidenza che possa essere utile a sostenere le dichiarazioni rese. All'inizio della compilazione della *form,* nelle Informazioni preliminari, **è richiesto se si desidera rimanere anonimi**, ponendo un *flag* in un'apposita casellina, o indicare il nominativo e una modalità di contatto.

È sempre possibile identificarsi anche in un momento successivo al primo accesso alla piattaforma. Ad ogni segnalazione è attribuito automaticamente dal sistema **un codice univoco** che sarà comunicato immediatamente al Segnalante. Tale codice dovrà essere conservato con cura, poiché costituisce credenziale, per accedere, alle informazioni sulla segnalazione già inviata ed alle comunicazioni con il RPCT.

#### **6 Denuncia e divulgazione pubblica**

Rimane fermo il diritto di chiunque sia venuto a conoscenza di un fatto illecito di denunciarlo alle Autorità competenti. Qualora il Segnalante rivesta la qualifica di Pubblico Ufficiale o di Incaricato di Pubblico Servizio, tale denuncia, per i reati procedibili d'ufficio, assume carattere obbligatorio.

Insieme alla denuncia c'è anche un'ulteriore modalità di segnalazione che consiste nella divulgazione pubblica. A mezzo di essa, il Segnalante mira a rendere di pubblico dominio informazioni sulle violazioni tramite la stampa o mezzi elettronici o comunque tramite mezzi di diffusione in grado di raggiungere un numero elevato di persone. In questo caso, la normativa garantisce protezione al Segnalante soltanto nelle seguenti ipotesi:

- I Il Segnalante ha previamente effettuato una segnalazione interna ed esterna ovvero ha effettuato direttamente una segnalazione esterna e non e' stato dato riscontro nei termini di legge in merito alle misure previste o adottate per dare seguito alle segnalazioni;
- II Esiste un pericolo imminente o palese per il pubblico interesse che giustifica la diretta divulgazione (es. danni irreversibili all'incolumità fisica di persone);
- III Il Segnalante ha motivazioni ragionevoli e fondate per ritenere che una segnalazione esterna possa comportare rischio di ritorsioni o possa non avere efficace seguito perché chi riceve la segnalazione potrebbe essere colluso con l'autore della violazione o coinvolto nella stessa.

#### **7 Segnalazione anonime e loro trattazione**

Nel caso in cui il RPCT riceva tramite il canale interno Segnalazioni anonime, le tratterà alla stregua di segnalazioni ordinarie, se adeguatamente circostanziate, dal momento che l'applicativo permette di presentare la segnalazione e di ricevere un riscontro anche rimanendo anonimi.

In ogni caso, se il segnalante o il denunciante anonimo, che successivamente è stato a qualsiasi titolo identificato, ha subito ritorsioni beneficia comunque della tutela che il decreto garantisce a fronte di misure ritorsive.